# Министерство образования и науки Российской Федерации Федеральное государственное бюджетное образовательное учреждение высшего образования «Смоленский государственный университет» Кафедра дизайна и декоративно-прикладного искусства

«Утверждаю» Проректор по учебнометодической работе Устименко Ю.А. «23» июня 2022 г.

# **Рабочая программа дисциплины Б1.В.ДВ.02.02 Компьютерные технологии в профессиональной деятельности**

Направление подготовки: **44.03.05 Педагогическое образование (с двумя профилями подготовки)** Направленность (профиль): **Изобразительное искусство, Декоративно-прикладное искусство** Форма обучения: очная  $Kypc-4$ Семестр – 7 Всего зачетных единиц – 3, часов – 108 Форма отчетности: экзамен – 7 семестр

Программу разработал канд. пед. наук, доцент Бутунина Л.В.

Одобрена на заседании кафедры « 16 » июня 2022 г., протокол № 9

Заведующий кафедрой Устименко Ю.А.

Смоленск 2022

## **1. Место дисциплины в структуре ОП**

Дисциплина Б1.В.ДВ.02.01 «Компьютерные технологии в профессиональной деятельности» относится к первому блоку, часть формируемая участниками образовательных отношений, дисциплины (модули) по выбору 2 (ДВ.2) учебного плана бакалавриата по программе подготовки Педагогическое образование (с двумя профилями подготовки). Направленность (профиль) Изобразительное искусство, Декоративно-прикладное искусство.

Освоение дисциплины тесно связано со следующими предметами: «Цифровые технологии в образовании», «Компьютерная графика».

Изучение данной дисциплины является необходимой для прохождения педагогической практики (в качестве учителя), является основой для последующего изучения дисциплин: «Преддипломная практика» и «Выполнение и защита ВКР.

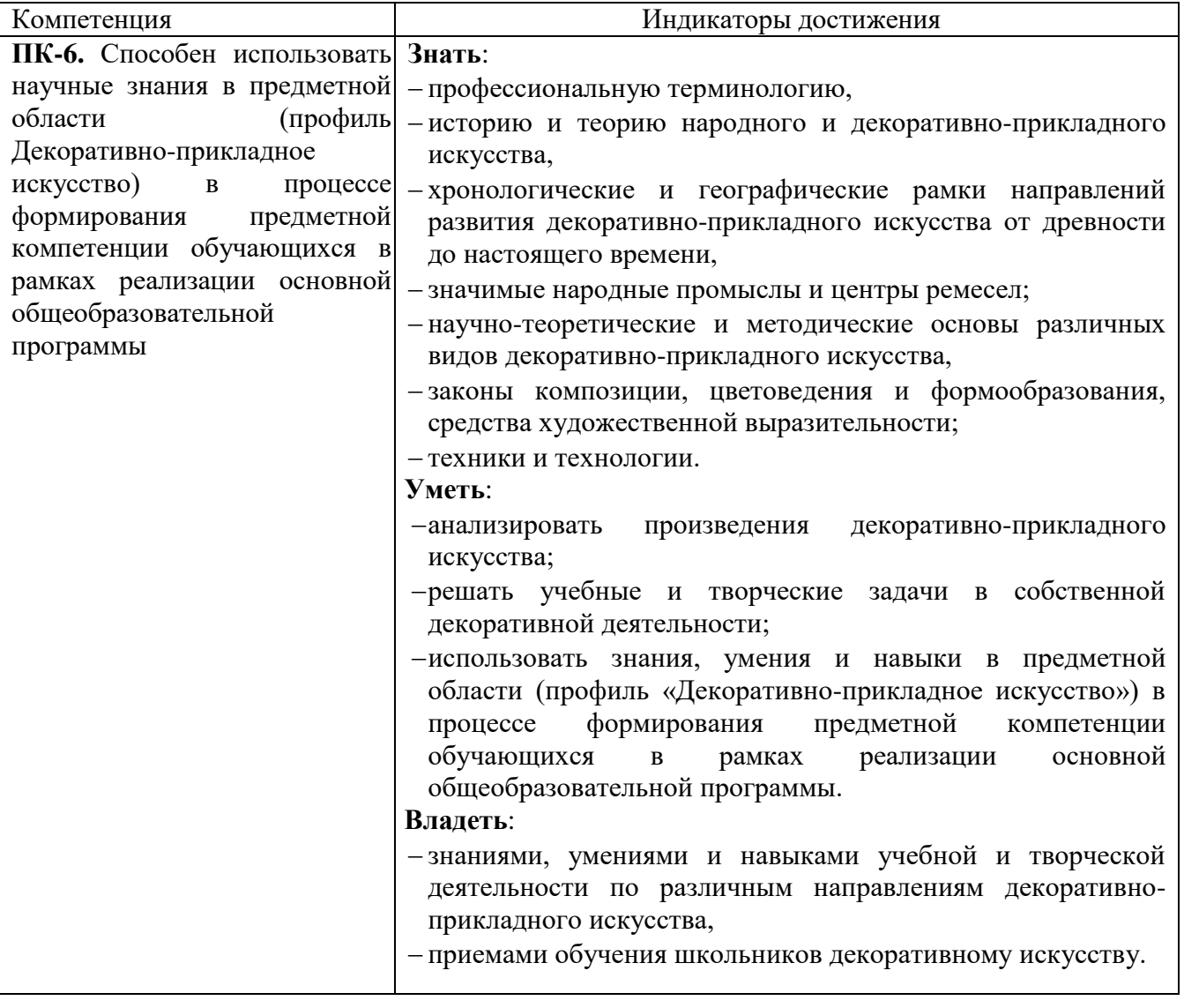

**2. Планируемые результаты обучения по дисциплине** 

#### **3. Содержание дисциплины**

Программой дисциплины предусмотрено изучение компьютерных технологий, необходимых учителю изобразительного искусства и педагогу дополнительного образования в их профессиональной деятельности. Особое внимание уделено изучению возможностей программ Adobe Illustrator, благодаря которым студенты должны уметь выполнять

дидактический материал для занятий по декоративно-прикладному искусству (презентации, электронные плакаты, схемы, рисунки, таблицы, технологические карты и т.д.).

### **4. Тематический план**

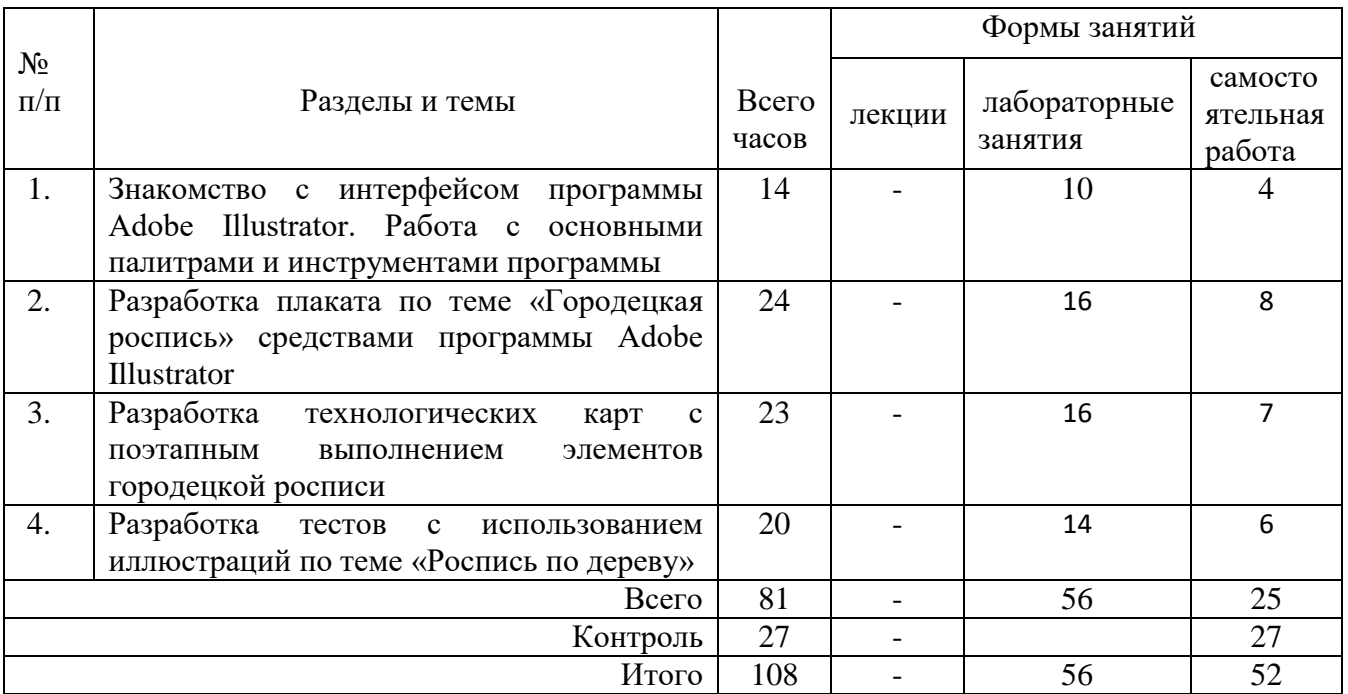

## **5. Виды образовательной деятельности**

### **Лабораторные занятия**

## **Лабораторные занятия**

# **1. Знакомство с интерфейсом программы Adobe Illustrator. Работа с основными палитрами и инструментами программы**

*Вопросы для обсуждения:*

- Профессиональные функции программы Adobe Illustrator; достоинства и возможности программы. Требования к системе для работы с Adobe Illustrator. Основные элементы интерфейса программы.
- Работа с палитрами: отображение и строение палитр; настройка рабочего экрана. Палитра инструментов. Управляющая палитра: основные элементы управляющей палитры; расположение на экране; настройка. Вспомогательные элементы интерфейса: линейки, направляющие, сетка. Настройка рабочей среды.
- Знакомство с векторными контурами; алгоритм построения простых контуров; настройка параметров контура в диалоговых окнах; деформирование контуров с помощью инструмента Прямое выделение; трансформирование контуров (поворот, масштаб, зеркальное отображение и т.д.); заливка и обводка контуров.
- Работа пером: формирование навыков работы инструментом Перо; добавление, удаление и редактирование опорных точек; преобразование контура с помощью инструмента Прямое выделение; формирование навыков работы инструментом Карандаш.
- Инструменты искажения и деформации: Деформация, Воронка, Втягивание, Раздувание, Зубцы, Кристаллизация, Морщины; настройка инструментов в диалоговых окнах программы; применение инструментов к различным графическим объектам.
- Работа с цветом: настройка цвета в диалоговом окне Цвет и заливка контура одним цветом; работа инструментом Пипетка; настройка градиентной заливки в диалоговом окне Градиент; применение различных видов градиента (линейный, радиальный) к графическим

объектам; использование в работе инструмента Сетчатый градиент, его настройка и применение; заливка контурных объектов различным градиентом.

- Работа кистями в программе Adobe Illustrator; редактирование и создание собственных кистей; работа с диалоговым окном Кисти; создание графических объектов инструментом Кисть.
- Работа с текстом: создание простого горизонтального и вертикального текста и текста по направляющей; редактирование текста в окне Символ; деформирование текста с помощью настроек окна Параметры деформации (флаг, арка, волна и т.д.); выполнение различных текстовых эффектов.
- Объемное моделирование: построение объемных объектов с помощью различных команд трехмерного моделирования: Вытягивание и скос, Вращение, Поворот; настройка параметров объемного моделирования в диалоговых окнах программы; применение к тексту объемного моделирования; алгоритм построения различных объектов с помощью объемного моделирования. Трансформирование объемных изображений. Нанесение на объемные фигуры рисунков, надписей или текстур.

## *Практическая работа:*

Задание 1. Выполнение тренировочных упражнений на закрепление навыков выполнения основных команд панели инструментов.

Задание 2. Выполнение тренировочных упражнений на построение простых контуров и их трансформирование и деформация.

Задание 3. Выполнение тренировочных упражнений по созданию графических объектов инструментами Перо и Карандаш.

Задание 4. Выполнение тренировочных упражнений по применению инструментов искажения и деформации к различным графическим объектам.

Задание 5. Выполнение тренировочных упражнений на применение к графическим объектам различных видов заливок.

Задание 6. Выполнение тренировочных упражнений на рисование различными видами кистей и создание собственных видов кистей.

Задание 7. Выполнение тренировочных упражнений по работе с текстом и выполнению различных текстовых эффектов.

Задание 8. Выполнение тренировочных упражнений на создание объемных объектов.

*Самостоятельная работа:* работа с литературой и интернет-ресурсами, завершение тренировочных упражнений.

## **2. Разработка плаката по теме «Городецкая роспись» средствами программы Adobe Illustrator.**

*Содержание:*

- 1) работа с иллюстрациями: отбор иллюстративного материала для плаката; обработка фотографий средствами графического редактора;
- 2) работа с текстом: отбор текстовой части плаката; выбор соотношения текста и изображения; подбор типов шрифтов с учетом их читаемости, уместности, гармоничности, смыслового акцента; работа с текстом в программе Adobe Illustrator; подбор текстовых эффектов для построения основной надписи плаката;
- 3) работа с композицией: определение композиции плаката (симметрия, ассиметрия, флаговое построение и т.д.); выбор композиционного центра;
- 4) работа с цветом: цветовое и тоновое решение плаката; разработка фона плаката;
- 5) работа с декором (при необходимости): построение декоративных полос, декоративных вставок или элементов плаката средствами графического редактора.

*Практическая работа:* разработать плакат по теме «Городецкая роспись».

*Самостоятельная работа:*

Задание 1. Завершение работы над плакатом.

Задание 2. Разработать плакат по заданной преподавателем теме (Мезенская роспись, Скопинская керамика, Голубая Гжель, Вологодское кружево и др.).

# **3. Разработка технологических карт с поэтапным выполнением элементов городецкой росписи**

# *Содержание:*

- 1) работа с иллюстрациями: выполнение иллюстративного материала для технологических карт; обработка отсканированных изображений средствами графического редактора;
- 2) работа с текстом: отбор текстовой части технологических карт; выбор соотношения текста и изображения; подбор типов шрифтов с учетом их читаемости, уместности, гармоничности, смыслового акцента; работа с текстом в программе Adobe Illustrator;
- 3) работа с композицией: определение композиции технологической карты (симметрия, ассиметрия, флаговое построение и т.д.);
- 4) работа с цветом: цветовое и тоновое решение технологической карты; разработка фона карты;
- 5) работа с декором (при необходимости): построение декоративных полос, декоративных вставок или элементов технологической карты средствами графического редактора.

*Практическая работа:* разработать технологические карты с поэтапным выполнением элементов городецкой росписи (не менее 5 листов: купавки, розаны, гирлянды, птицы, лошадки и др.)

### *Самостоятельная работа:*

Задание 1. Завершение работы над технологическими картами.

Задание 2. Разработать технологические карты по заданной преподавателем теме (Мезенская роспись, Хохломская роспись, Ракульская роспись и др.)

# **4. Разработка тестов с использованием иллюстраций по теме «Роспись по дереву»** *Содержание:*

1) подбор видов тестов:

2) разработка тестов;

3) работа с иллюстрациями: подбор иллюстративного материала для тестов; обработка изображений средствами графического редактора;

4) работа с композицией: определение композиции тестов (симметрия, ассиметрия, флаговое построение и т.д.); гармоничная компоновка текста и изображений

*Практическая работ:* разработать тесты с использованием иллюстраций по теме «Роспись по дереву» (не менее 15 тестов).

#### *Самостоятельная работа:*

Задание 1. Завершение работы над тестами по теме «Роспись по дереву».

Задание 2. Разработать тесты с использованием иллюстраций по теме «Керамическая игрушка», «Коклюшечное кружево», «Резьба по дереву» и др. (не менее 15 тестов).

#### **Самостоятельная работа**

Самостоятельная работа студентов необходима для более глубокого изучения и закрепления лекционного материала и практических занятий по предмету «Методика разработки электронных наглядных пособий и презентаций по ЛПИ».

Задания для самостоятельной работы студентов представлены в каждом лабораторном занятии.

#### **6 Критерии оценивания результатов освоения дисциплины (модуля)**

Контроль и оценка результатов освоения дисциплины студентом осуществляется преподавателем в процессе проведения практических занятий при обсуждении вопросов по теме занятия, при тестировании студентов. Экзамен проводится по результатам выполненных контрольных графических заданий: плаката, технологических карт с поэтапным выполнением заданной росписи, тестов, выполненных в программе Adobe Illustrator

#### **6.1. Оценочные средства и критерии оценивания для текущей аттестации**

Контроль и оценка результатов освоения дисциплины студентов осуществляется преподавателем:

## **Контрольные вопросы для проверки текущей успеваемости**

- 1. Какие наглядные пособия применяются в декоративно-прикладном искусстве.
- 2. Назовите виды композиций. Приведите примеры.
- 3. Раскройте характеристики композиции.
- 4. Какие виды контраста в композиции Вы знаете. Приведите примеры.
- 5. Каким образом можно выделить композиционный центр в плакате. Приведите примеры.
- 6. Перечислите основные принципы построения композиции. Приведите примеры.
- 7. Раскройте основные характеристики цвета.
- 8. Раскройте понятия основные, составные и дополнительные цвета.
- 9. Что такое ахроматические и хроматические цвета.
- 10. В чем состоит эмоциональная выразительность цвета.
- 11. Какие основные цветовые модели используются в компьютерной графике.
- 12. В чем суть цветовой модели RGB; цветовой модели CMYK.
- 13. Перечислите основные требования, предъявляемые к работе над шрифтами
- 14. В чем состоит особенность компьютерного оформления текстов.
- 15. В чем состоит особенность составления технологических карт с поэтапным выполнением различных видов росписи.
- 16. Какие виды тестов можно использовать на занятиях по декоративно-прикладному искусству. Приведите примеры.

### **Критерии оценки ответов на вопросы**

**"Отлично"** выставляется студенту, который демонстрирует при ответе всестороннее, систематическое и глубокое знание учебно-программного материала, умение свободно выполнять задания, предусмотренные программой. Свободно ориентируется в основной и дополнительной литературе, рекомендованной программой, а также показывает усвоение взаимосвязи основных понятий дисциплины и их значений для приобретаемой профессии, проявляет творческие способности в понимании, изложении и использовании учебнопрограммного материала.

**"Хорошо"** выставляется студенту, который демонстрирует при ответе хорошее знание учебно-программного материала, успешно выполнил предусмотренные задания, усвоил основную литературу, рекомендованную в программе. Показывает систематический характер знаний по дисциплине и способен к их самостоятельному пополнению и обновлению в ходе дальнейшей учебной работы и профессиональной деятельности.

**"Удовлетворительно"** выставляется студенту, обнаружившему знание основного учебного материала в объёме, необходимом для дальнейшей учёбы и предстоящей работы по профессии, справляющимся с выполнением заданий, предусмотренных программой, знакомый с основной литературой, рекомендованной программой, допустившим погрешности в ответе, но обладающим необходимыми знаниями для их устранения под руководством преподавателя.

**"Неудовлетворительно"** выставляется студенту, обнаружившему пробелы в знаниях основного учебно-программного материала, допустившему принципиальные ошибки в выполнении предусмотренных программой заданий, не ознакомившемуся с основной литературой, предусмотренной программой, и не овладевшему базовыми знаниями, предусмотренными по данной дисциплине и определёнными предметными умениями.

#### **6.2. Оценочные средства и критерии оценивания для промежуточной аттестации**

Экзамен проводится в 7-ом семестре. Студент допускается до экзамена при наличии всех практических и самостоятельных работ.

# **Контрольные задания для экзамена**

1. Разработать плакат по заданной преподавателем теме (Мезенская роспись, Скопинская керамика, Голубая Гжель, Вологодское кружево и др.)

- 2. Разработать технологические карты по заданной преподавателем теме (Мезенская роспись, Хохломская роспись, Ракульская роспись и др.)
- 3. Разработать тесты с использованием иллюстраций по теме «Керамическая игрушка», «Коклюшечное кружево», «Резьба по дереву» и др. (не менее 15 тестов).

## **Требования к контрольным заданиям для экзамена**

Все работы должны быть выполнены с помощью графического редактора Adobe Illustrator, содержать в себе текстовую и иллюстративную части и отвечать следующим требованиям:

- Композиционное равновесие.
- Согласованность всех элементов композиции.
- Гармоничное сочетание текстовой и иллюстративной частей.
- Привлечение внимание.
- Ярко-выраженная смысловая нагрузка.
- Качественная обработка фотографий.
- Выбор шрифта (зависимость рисунка букв от содержания текста, ритм, стилевое единство шрифтов в работах).
- Соблюдение последовательности выполнения росписи в технологических картах.
- Оригинальность вопросов в тестах и грамотный подбор иллюстраций к ним.

### **Критерии оценки**

«Отлично» – если представленные контрольные графические задания выполнены в полном объёме и на высоком профессиональном уровне, отличаются композиционнохудожественной ценностью, выразительностью, визуальной целостностью; в соответствии с поставленными целями и задачами; при планомерной работе над заданием.

«Хорошо» – если представленные контрольные графические задания выполнены в полном объёме и на хорошем профессиональном уровне, в соответствии с поставленными целями и задачами;

«Удовлетворительно» – если контрольные графические задания представлены не в полном объёме, имеют посредственный профессиональный уровень и не соответствуют поставленным целям и задачам, выполнены без консультаций с преподавателем.

«Неудовлетворительно» – если контрольные графические задания представлены не в полном объёме, имеют низкий профессиональный уровень и не соответствуют поставленным условиям задания, композиционно беспомощны, неряшливы, выполнены без консультаций с преподавателем.

### **7. Перечень основной и дополнительной учебной литературы 7.1. Основная литература**

- 1. Боресков, А. В. Основы компьютерной графики: учебник и практикум для вузов / А. В. Боресков, Е. В. Шикин. – Москва: Издательство Юрайт, 2022. – 219 с. – (Высшее образование). – ISBN 978-5-534-13196-3. – Текст: электронный // Образовательная платформа Юрайт [сайт]. – URL: https://urait.ru/bcode/489497 (дата обращения: 26.06.2022).
- 2. Колошкина, И. Е. Компьютерная графика: учебник и практикум для вузов / И. Е. Колошкина, В. А. Селезнев, С. А. Дмитроченко. – 3-е изд., испр. и доп. – Москва: Издательство Юрайт, 2022. – 233 с. – (Высшее образование). – ISBN 978-5-534-12341-8. – Текст: электронный // Образовательная платформа Юрайт [сайт]. – URL: https://urait.ru/bcode/490997 (дата обращения: 26.06.2022).

#### **7.2. Дополнительная литература**

- 1. Андреев О.Ю., Музыченко В.Л. Самоучитель компьютерной графики. Учебное пособие. М.: Триумф, 2007. – 432 с.
- 2. Ефимова В. В. Моделирование и художественное оформление графического объекта. М.: МТ Пресс, 2000. – 198 с.
- 3. Жвалевский А., Гурская И, Гурский Ю. Компьютерная графика: Photoshop CS3, CorelDRAW X3, Illustrator CS3. Трюки и эффекты. – СПб.: Питер, 2008. – 992 с.
- 4. Комолова Н. Компьютерная верстка и дизайн. СПб.: БХВ-Петербург, 2008. 512 с.: ил.
- 5. Кросс Д., Вильямс М. [Illustrator CS2. Советы знатоков.](http://www.books.ru/shop/books/433187?partner=535054) М.: Вильямс, 2006. 320 с.
- 6. Летин А., Пашковский И., Летина О. Компьютерная графика. Гриф МО РФ. М.: Форум,  $2007 - 256$  c.
- 7. Олспач Т., Андердал Б. [Adobe Illustrator CS2. Библия пользователя.](http://www.books.ru/shop/books/433189??partner=535054) М.: Диалектика, 2006. 656 с.

# **7.3 Перечень ресурсов информационно – телекоммуникационной сети «Интернет»**

- 1. <http://www.knigka.info/category/coreldraw/> Электронные учебники и книги по информатике и компьютерной графике.
- 2. <https://www.books.ru/books/adobe-illustrator-90-uchebnik-s-cd-10549/> Adobe Illustrator 9.0. Учебник с CD
- 3. <https://www.books.ru/books/adobe-illustrator-cs2-ekspress-kurs-361129/> Adobe Illustrator CS2. Экспресс-курс
- 4. [https://www.labirint.ru/books/268049/?](https://www.labirint.ru/books/268049/) Adobe Illustrator для студента
- 5. https://www.researchgate.net/publication/350342385 Metodiceskoe posobie dla studentov i pr [epodavatelej](https://www.researchgate.net/publication/350342385_Metodiceskoe_posobie_dla_studentov_i_prepodavatelej) – Методическое пособие для студентов и преподавателей.

## **8. Материально-техническое обеспечение**

Для осуществления образовательного процесса в университете имеется необходимая база:

 для проведения занятий лекционного и семинарского типа, групповых и индивидуальных консультаций, текущего контроля и промежуточной аттестации используется учебная

- аудитория, оснащенная мультимедийным проектором, ноутбуком, экраном; для практических работ используется аудитория, оборудованная наглядными пособиями и
- методическим фондом;
- для самостоятельной работы используется аудитория 12, 26, 13 оборудованные компьютерами с выходом в Интернет.

# **9. Программное обеспечение**

Kaspersky Endpoint Security для бизнеса Стандартный АО «Лаборатория Касперского», лицензия 1FB6-161215-133553-1-6231

Microsoft Open License, лицензия 49463448 в составе:

- 1. Microsoft Windows Professional 7 Russian
- 2. Microsoft Office 2010 Russian

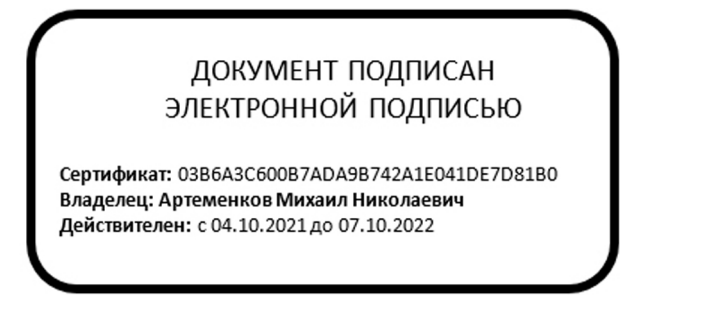